# **UNISYS**

# **ClearPath Connection**

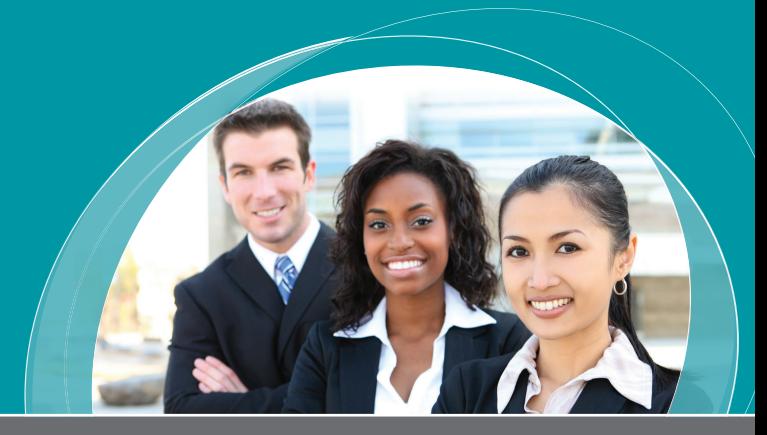

**A Quarterly Newsletter for Unisys ClearPath Customers** Manual March 2013

#### **Contents**

- **New ClearPath Services Portfolio**  1 **Helps You Maximize Your ClearPath Environment**
- **[UNITE + UNISYS = A New Universe](#page-2-0)**  3
- **Announcing ClearPath**  4 **[OS 2200 Release 14.0](#page-3-0)  OS** 2200
- **[Finding New Ways to Focus on](#page-6-0)**  7 **Innovation**
- **[Tech Corner: CIFS These are](#page-8-0)**  9 **a Few of Our Favorite Things OS** 2200
- 12 Storage News: New MCP **Feature for Clone Copies MCP**
- 13 VyStar Credit Union Automates MCP **[and Amplifies Disaster Recovery](#page-12-0)**
- 13 **Calendar**
- 14 [Resources](#page-13-0)

# **BIS event coming in 2013.**

[Register today](http://outreach.unisys.com/LP=402)!

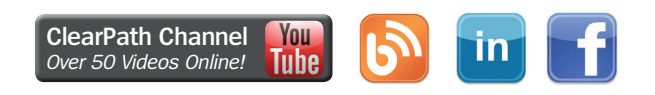

# New ClearPath Services Portfolio Helps You Maximize Your ClearPath Environment

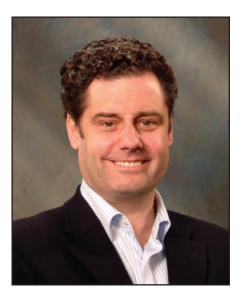

*By Karl Brandt, Vice President and General Manager, ClearPath Sales and Solutions*

Throughout our meetings with CIOs and IT teams from around the globe, we've learned that many organizations' ClearPath environments are entering a pivotal phase. Executives and staff alike are committed to the mission-critical applications that capture valuable intellectual property and represent decades of effort and investment from a diverse and talented team. However, some organizations tell us there is concern about their ability to effectively support all aspects of these applications over the coming years.

One of the primary factors behind this apprehension is a dramatic shift in workplace demographics driven by the retirement of many senior-level operators, analysts, and programmers. As more of the individuals who were instrumental in making ClearPath systems and applications the focal point of critical business operations depart – and qualified replacements continue to be in short supply – organizations are looking for fresh ways to fill in these gaps and ensure the right knowledge is transferred from one generation of IT personnel to the next.

In addition, we're hearing that IT departments are under immense press[ure to c](#page-1-0)hange the perception that they are costly and slow to react to changing business needs. And while this often results in a request to consider a high-risk migration to a new platform, [most IT t](#page-1-0)eams we talk with want to continue using the stable, [mission-c](#page-1-0)ritical environments they have trusted for decades. **>>**

### ClearPath Connection

<span id="page-1-0"></span>At Unisys, our goal is to function as a trusted advisor that can help customers successfully navigate these issues, so their ClearPath environments continue to flourish, despite staffing or other demographic changes.

### **New Services for a New Era**

I'm pleased to announce that Unisys is evolving the ClearPath Services portfolio to help you address – and overcome – the challenges inherent in this changing reality. Our new, expanded, flexible service delivery model is built around an integrated suite of elements – covering technology consulting, support, operations, and application modernization and maintenance – you can deploy in whichever combination best fits your business needs.

Leveraging a modular approach that allows you to maintain control of certain areas of your operations, while transitioning others to Unisys, the ClearPath Services portfolio:

- **Identifies joint responsibilities** to customize the offering set based on your evolving needs
- **Leverages our Global Delivery Model** to make expertise available anywhere in the world
- **Mitigates staffing issues** by moving to a service provider model in a gradual, measured fashion
- **Provides corrective and evolutionary application modernization and maintenance** that is handled by Unisys and based on a clear understanding of your future business and IT needs
- **Creates Joint Innovation Committees** to explore with clients the business benefits of new technology services, application modernization and maintenance, and operational changes

The ClearPath Service portfolio is supported by a long-term vision designed to optimize your ClearPath environment by helping you take advantage of infrastructure and network consolidation opportunities and leverage a wide range of Big Data capabilities.

In addition, you can rest assured that Unisys continues to invest in ClearPath training across a wide range of topics, allowing you to develop new IT professionals to support your missioncritical solutions. [New training](http://www.unisys.com/unisys/landingPages/index.jsp?id=1120000970023310231)  [catalogs](http://www.unisys.com/unisys/landingPages/index.jsp?id=1120000970023310231) that outline expanded options have also recently been published. As a result, we have seen a worldwide increase in training requests.

## **ClearPath Services at a Glance**

Delivering consulting, operations, and support services that transform and optimize your mission-critical ClearPath environment with the help of enhanced technologies, applications, and operations, the ClearPath Services portfolio includes:

• **ClearPath Technology Consulting Services:**

Employ Advisory, Integration, Automation, and Implementation offerings to help you improve application processing, data management, integration, automation, and analytics – enabling your ClearPath system to serve as a valued component of a modern IT infrastructure.

- **ClearPath Technology Support Services:** Provide worldclass support for missioncritical data centers through product maintenance and premium, proactive support services that improve system availability, performance, and manageability.
- **ClearPath Operational Services:** Deliver operational management of ClearPath systems and applications to reduce management costs, mitigate operational staffing issues, reduce TCO, provide predictable operating costs, and enhance IT respo[nsivenes](#page-2-0)s and business agility. **>>**
- <span id="page-2-0"></span>• **ClearPath Application Modernization Services:** Help you execute modernization initiatives that protect existing ClearPath investments, preserve embedded intellectual assets, and enable ClearPath applications to participate in a Service Oriented Architecture (SOA).
- **ClearPath Application Maintenance and Support Services:** Support and maintain both packaged and custom ClearPath applications, helping you resolve incidents and problems throughout the lifecycle of your applications.

By expanding the scope, breadth, and depth of the ClearPath Services portfolio, we've developed a foundation you can leverage to address the challenges facing your ClearPath environment. We want to work in partnership with your team to ensure that the systems you've relied on for years to manage your most-critical business processes are well positioned to help your organization achieve its long-term goals.

*If you're interested in learning more about the ClearPath Services portfolio, please contact your Unisys sales representative.*

# $UNITE + UNISYS = A New Universe$

Unisys has partnered with UNITE to bring you **an all-new Universe!** This premier, client-centered technology event has been refreshed and renewed to empower your business with strategic, tactical, and technical insights. The event is designed to help you:

- **Promote professional development** with more than 60 sessions, including hands-on labs, technical workshops, panel discussions, and case studies.
- **Find opportunities to network** with experts from Unisys, user peers, and third-party vendors to improve productivity, increase ROI, and stimulate innovation.
- **Leverage a deeper understanding** of Unisys solutions, technologies, and best practices to strengthen your business.
- **Take advantage of exclusive tracks** offered for C-level executives, technical executives, and industry-specific user board members.

With more information, more vendors, more opportunities, and more solutions than ever before, we anticipate record attendance! Companies, executives, and professionals from across North America will be present, so be sure to mark your calendar now – and stay tuned for information on how to register.

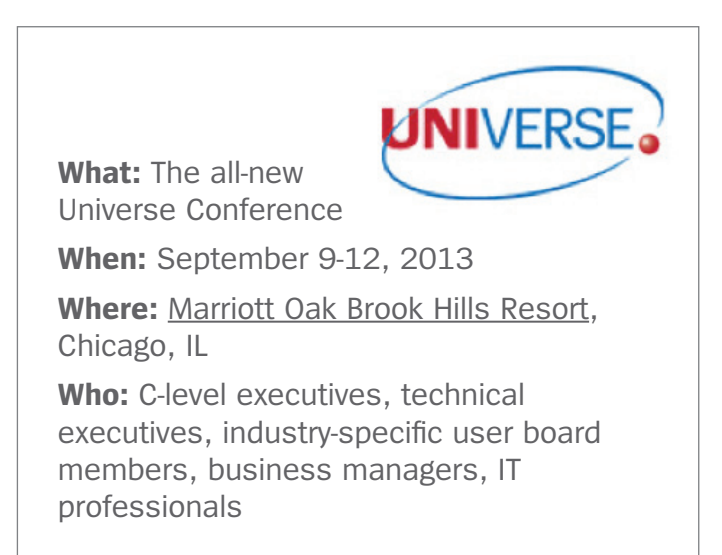

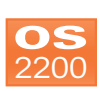

# <span id="page-3-0"></span>Announcing ClearPath OS 2200 Release 14.0

We are excited to announce the availability of [ClearPath OS 2200 Release](http://www.unisys.com/unisys/theme/index.jsp?id=1120000970018210161&pid=16000034) [14.0](http://www.unisys.com/unisys/theme/index.jsp?id=1120000970018210161&pid=16000034)! This latest version of the OS 2200 integrated software stack for ClearPath Dorado systems delivers 111 software products, stability and performance enhancements, and 146 feature updates – 67 of which were the result of new feature suggestions from ClearPath clients.

And as with every new operating system release, all of the capabilities in OS 2200 14.0 have been designed, developed, tested, and integrated as a single unit. This means a considerable amount of time is invested in confirming that all products and features work together and provide the performance and reliability your mission-critical applications require.

Together, the updates and new features of OS 2200 Release 14.0 deliver significant benefits in three distinct areas:

- Application Modernization
- Data Center Transformation
- Security

# **Application Modernization**

The innovations built into OS 2200 14.0 help you maximize the value of both new and existing ClearPath applications. Key updates include:

- **ClearPath OS 2200 JProcessor:** Support for the latest versions of Java 5, 6, and 7 is now included in the [ClearPath OS 2200](http://www.unisys.com/unisys/product/productdetail.jsp?id=1120000970006010115&pid=1120000970018010225)  [JProcessor](http://www.unisys.com/unisys/product/productdetail.jsp?id=1120000970006010115&pid=1120000970018010225), ensuring that the most-recent stability enhancements are incorporated into the JProcessor specialty partition. In addition, these updates give you the flexibility to either stay with your preferred version of Java, or move your applications to a newer release.
- **ClearPath OS 2200 IDE** *for Eclipse***™:** ClearPath OS 2200 14.0 includes 14 new Eclipse features that improve ease of use, speed of development, and flexibility. For example, they help you accelerate development times by updating the IDE with COBOL expanding

copy libraries. These enable developers to quickly locate and effectively reuse common code snippets directly in the development environment – no more manual searching to find that bit of code you need.

 OS 2200 14.0 also introduces the Eclipse Auto Build feature, which frees developers from the need to manually build applications for release.

In addition, this release includes several stability updates to the Eclipse environment.

• **ClearPath ePortal for OS 2200:** The [ClearPath](http://www.unisys.com/unisys/product/productdetail.jsp?id=1120000970006310115&pid=1120000970018010225)  [ePortal for OS 2200](http://www.unisys.com/unisys/product/productdetail.jsp?id=1120000970006310115&pid=1120000970018010225) 5.0 is included in OS 2200 14.0. This update includes support for Enterprise Application Environment (EAE) as well as your TIP and OpenDTP applications, enabling you to quickly, easily – and securely – extended applications to the Web and mobile devices.

Additional new features coming in ClearPath ePortal for OS 2200 5.1, available March 2013, include:

- Support for Microsoft® Windows® 8, Apple®, Android™, and Blackberry® mobile devices
- The ability to use UTS terminal sessions as ePortal data sources
- The ability to import form definitions from DPS data sources
- **FORTRAN:** OS 2200 14.0 features a customerrequested update that eliminates the need to re-apply local code for new versions, helping you reduce errors an[d simpli](#page-4-0)fy code deployment for easier debugging. **>>**
- <span id="page-4-0"></span>• **Enterprise Output Manager:** [Enterprise Output](http://www.unisys.com/unisys/product/productdetail.jsp?id=1120000970006410080&pid=1120000970018210161)  [Manager](http://www.unisys.com/unisys/product/productdetail.jsp?id=1120000970006410080&pid=1120000970018210161) Release 10.0 is included in OS 2200 14.0. Among the wide array of enhancements included in the latest version of our cutting-edge output management solution are the following key features:
	- An integrated, enterprise-class PDF writer that enables you to generate PDF documents natively within the Enterprise Output Manager environment – and protect them with 128-bit encryption for PDF/A compliance – helping you accelerate output while minimizing the need for costly software licenses
	- Security enhancements that allow you to apply 128- or 256-bit encryption to any files that are distributed via email or transferred to a file directory for archiving purposes
	- Updates to the Web Assistant feature that improve security, allow you to see the presentation attached to an email, and search by date
	- New enhancements to the Email, Print, and Back-up attributes support file compression properties – and enable you to compress large files into a .ZIP file, saving disk space

## **Data Center Transformation**

OS 2200 14.0 helps you transform your data center environment by reducing operating expenses and improving service through increased automation and higher levels of solution and application availability. Noteworthy enhancements include:

• **ClearPath OS 2200 QProcessor:** The [ClearPath OS 2200 QProcessor](http://www.unisys.com/unisys/product/productdetail.jsp?id=1120000970006010114&pid=1120000970018010225) has been updated to incorporate several new high availability enhancements that were recently added to IBM® WebSphere® MQ. For example, you can now simplify the process of protecting critical messaging data by leveraging preconfigured clusters. This feature eliminates the need to manually set up clusters, while helping you increase reliability, reduce opportunities for error, and minimize the chances that messages are lost.

• **Operations Sentinel:** [Operations Sentinel](http://www.unisys.com/unisys/product/productdetail.jsp?id=1120000970008310078&pid=1120000970018210161) 13.0 is included in OS 2200 14.0. The latest version of our automated systems management tool delivers many new features. Most notably, it includes an all-new, simplified web interface you can use to view the status of managed devices and the alerts page – and access system status from a tablet that's connected to your Intranet.

Additional highlights of Operations Sentinel 13.0 include:

- Visual representations of the status and CPU, memory, and hard disk utilization for all monitored systems – all through a single point of control
- Support for the ClearPath OS 2200 JProcessor, ClearPath OS 2200 QProcessor, and ClearPath ePortal for OS 2200 within the CSE
- Integration with Enterprise Output Manager, which allows you to refor[mat, pr](#page-5-0)int, email, and save a log file to the Web **>>**

#### **ClearPath Dorado 4200 Platforms Include XPC-L3 Integration**

We're pleased to announce that all members of the ClearPath Dorado 4200 family of systems are now integrated with [Extended Processing](http://unisys.com/unisys/product/productdetail.jsp?id=1120000970004210127&pid=16000034&sid=1120000180000010000)  [Complex Locking \(XPC-L3](http://unisys.com/unisys/product/productdetail.jsp?id=1120000970004210127&pid=16000034&sid=1120000180000010000)), a database record locking solution that allows up to four OS 2200 hosts to concurrently access the same record. This new capability enables Dorado 4200 systems to participate in multi-host clusters, achieve higher levels of failover, and redistribute performance across Dorado 4200 host partitions. Including Dorado 4200 systems within an XPC-L3 complex further enriches the heterogeneous support for high availability across the Dorado family of systems.

- <span id="page-5-0"></span>• **CPComm:** New enhancements enable you to take better advantage of your ClearPath Dorado system's communication hardware by providing a lightning-fast, 10 Gb/s NIC, which allows you to dramatically increase performance by offloading processing power to dedicated hardware.
- **RDMS and JDBC:** Additional syntax and buildin functions improve the portability of Java applications written for Oracle onto OS 2200.

# **Security**

The enhancements built into OS 2200 14.0 bolster the already high levels of security in your ClearPath environment by safeguarding sensitive data and protecting your organization from the harmful effects of downtime. Highlights include:

• **TLS Protocol:** Support for TLS Protocol Version 1.2 is included in OS 2200 14.0. This supports the industry's most secure Internet communications protocol, helping you further protect your organization against data loss.

- **SSL/TLS Certificates:** With this update, an administrator can now dynamically install new SSL/TLS certificates, private keys, and Diffie-Hellman (DHE) parameters without necessitating a termination and restart of communications processes, resulting in greater uptime and easier security administration.
- **Cipher-API:** Updates to the Cipher-API include additional encryption algorithms and modes, as well as added protection against unprivileged users.
- **cpFTP:** The cpFTP function can now be configured to require all file transfers to be encrypted.

## **Learn More About ClearPath OS 2200 14.0**

Check out the resources below to learn all about the new products, software, and enhancements included in OS 2200 Release 14.0:

- [Software Release Announcement](http://www.support.unisys.com/2200/docs/cp14.0/pdf/78484565-030.pdf)
- [Planning and Migration Overview](http://www.support.unisys.com/2200/docs/cp14.0/pdf/78310349-044.pdf)
- [Software Product Catalog](http://www.support.unisys.com/2200/docs/cp14.0/pdf/78505252-017.pdf)

# <span id="page-6-0"></span>Finding New Ways to Focus on Innovation

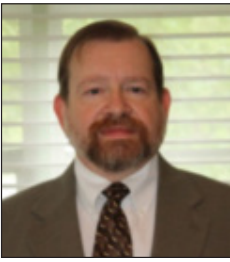

*By Isaac Levy, Global Manager, ClearPath Services Solutions*

Like IT organizations around the globe, ClearPath customers tell us business innovation is at the top of their to-do lists. But when 75% of IT's time is spent on administration of the systems and applications they already have, there's very little left over to respond to new demands.

Our ClearPath Advisory Services were created to help ClearPath customers find new ways to focus on innovation, so they can:

- Drive greater efficiencies through increased use of IT automation
- Quicken the pace of new service delivery through repeatable integration processes supported by strong technologies
- Recognize the true financial valuation of projects by

determining an accurate total cost of ownership (TCO), rather than looking solely at technology acquisition costs

More than three dozen Unisys customers have already benefited from the new ClearPath Advisory Services – and their feedback has been overwhelmingly positive. In particular, many are impressed with how concrete and specific the recommendations are. What happens during the service

and what outcomes are clients seeing? Let's take a look at one customer's experience.

### **An Advisory Services Case Study**

An organization operates a heterogeneous data center environment that includes ClearPath Dorado platforms. The company recently completed a ClearPath Appraisal Service to uncover ways to impr[ove IT](#page-7-0)  operations from both an **>>**

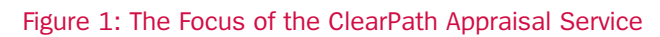

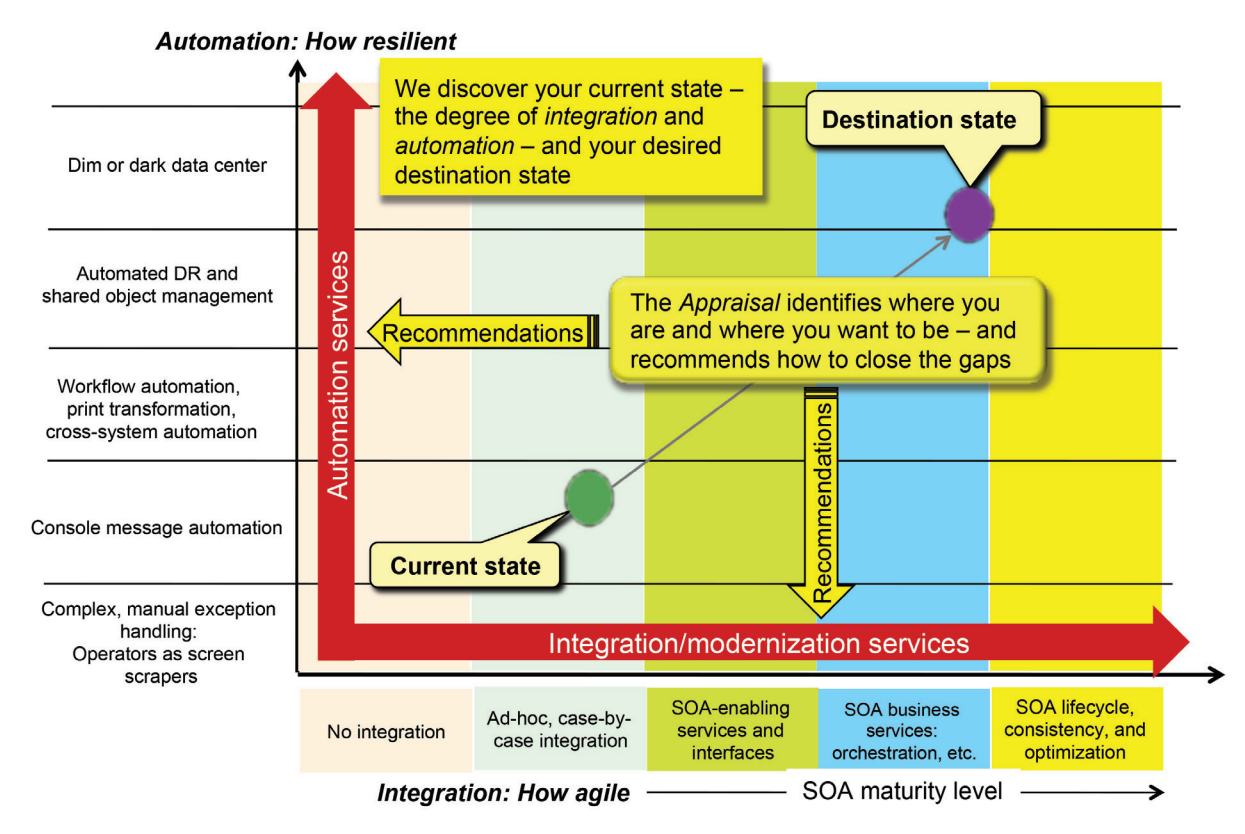

<span id="page-7-0"></span>automation and integration perspective (see Figure 1). The organization uses two ClearPath Dorado systems as its transaction-processing hub.

It also has a disaster recovery (DR) site with a third Dorado host and uses EMC® SRDF®/A for updates.

#### *The Workshop*

The Appraisal service began with a workshop that built consensus throughout the organization in the following key areas:

- Current level of automation and integration maturity across its IT landscape
- Future business strategies and the implication of each on IT
- Desired target automation and integration positions

Many opportunities for automation and integration improvement were identified during the workshop – and they were fully addressed in the final report. For this article, I'll focus on one major area of concern: DR.

#### *The Findings: DR*

While the current environment is very stable, workshop attendees expressed concerns about the manual effort involved in the DR process. A goal of "single click" recovery was identified, and specific DR and automation requirements were documented, including:

- Failover in 20 minutes from the point of authorization to go to the DR site
- Fallback within 2 hours
- Reduce dependence on a small number of experts by significantly simplifying DR processes
- DR process must be robust enough to be tested regularly
- DR process must be tapeless (the current process required tapes to be shipped to the DR site)

Finally, two approaches to improving the company's DR position were discussed: Use existing automation tools to streamline and fully automate the process; or consider a hot/ hot or dual-active configuration where both sites share the production workload.

After the workshop, Unisys produced a formal report that detailed the requirements and recommendations needed to close the gap between current and target states. Rather than advocate a "big bang" approach to change, the Appraisal Service report defined specific, incremental steps that can be taken to move the organization to a higher level of maturity in stages to minimize risk.

To address the organization's concerns around DR, the report included two immediate, highpriority actions:

- **Recommendation 1:** Conduct a DR study and overall automation assessment.
- **Recommendation 2:** Do a preliminary investigation into the hot/hot configuration option.

The report also included eight additional recommendations that addressed concerns in the areas of application integration (SOA), application modernization (Eclipse and Java), and business analytics.

#### *The Bottom Line*

In total, the Appraisal Service helped the organization see a clear path from its current state to a desired future state – and laid a foundation for a range of projects over time. As such, it helped the organization focus its limited resources on high-priority tasks that have the potential to streamline operations and make more time available for new business initiatives.

*To learn more about how your organization can benefit from ClearPath Advisory Services, contact your Unisys sales executive.*

#### **Learn More About ClearPath Service Offerings**

Check out the following videos for additional information about the ClearPath Appraisal and TCO Assessment services:

- [ClearPath Advisory Services](http://unisys.com/unisys/ri/videos/detail.jsp?id=1120000970025210235)
- [ClearPath Appraisal Service](http://unisys.com/unisys/ri/videos/detail.jsp?id=1120000970025210237)
- [ClearPath TCO Assessment](http://unisys.com/unisys/ri/videos/detail.jsp?id=1120000970025210239) **[Service](http://unisys.com/unisys/ri/videos/detail.jsp?id=1120000970025210239)**
- [ClearPath Consulting](http://www.unisys.com/unisys/ri/videos/detail.jsp?id=1120000970024010177) **[Services](http://www.unisys.com/unisys/ri/videos/detail.jsp?id=1120000970024010177)**

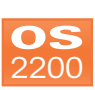

# <span id="page-8-0"></span>Tech Corner: CIFS – These are a Few of Our Favorite Things

*By Audrey Saunders, Bob Vavra, Chuck Caldarale, Jim Helgeson, Glen Newton, Paul Fraser, Murray Wilke, and Deb Hayes; Unisys TCIS*

## **CIFS: A File** *Access* **Mechanism**

Is copying and pasting files across systems the first – and only – thing that comes to mind when you think of CIFS? Then we have news for you: there's A LOT more to this product. Let's take a look.

First, CIFS is primarily a file *access* mechanism, not a file transfer one. And when you think about it in those terms, you'll see just how powerful this tool can be.

With CIFS installed, OS 2200 files can be manipulated from anywhere in the local network. Similarly, OS 2200 programs can alter files located across the local network, including those residing in Network-Attached Storage (NAS) subsystems.

### **How Secure is CIFS?**

CIFS security combines the best of OS 2200 security and Portable Operating System Interface

[\(POSIX](http://en.wikipedia.org/wiki/POSIX)) security. CIFS uses standard OS 2200 security mechanisms, and extends them where necessary to match standard POSIX usage. For example, CIFS maintains access controls for elements, and grants access to a given file or directory based on a combination of the effective user ID of the requester, access permissions, and file attributes. Additionally, CIFS does not allow the use of remote procedure calls over its network connections.

#### **Using POSIX-Like Commands and Handling Industry-Standard Compressed Files**

Within the OS 2200 environment, CIFSUT includes many POSIX-like commands that enable you to manipulate local and remote files, and ZIPUT provides a utility for handling industry-standard compressed files. Let's take a look at some examples. **[>>](#page-9-0)**

#### **Using CIFS: An Example**

This diagram shows how a Unisys engineer uses CIFS in his everyday work environment. Notice that his files reside on the OS 2200 system – and are also stored and backed up here – while they are accessed from other platforms.

For example, he uses a PC-based editor (1) to edit the files directly on the OS 2200 platform. Then, he runs a build on a Linux® box  $(2)$  using the files on the OS 2200 system – and executes the programs on a different Linux machine (3) using the same OS 2200 files. Instead of Linux, he could use Windows, UNIX®, or even a z/OS based system.

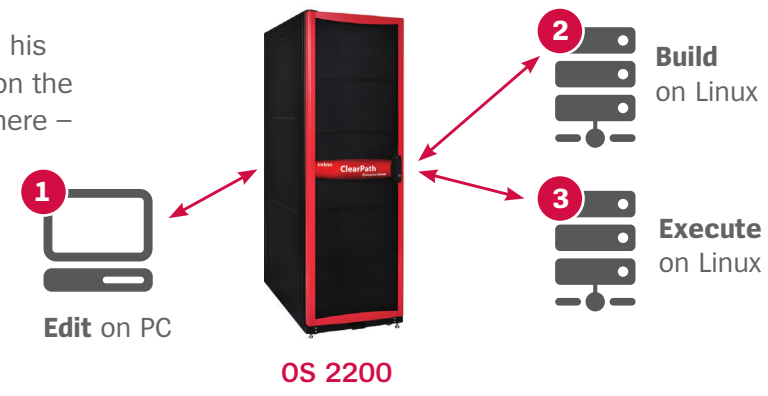

**Source files reside on the ClearPath OS 2200 platform and are backed up there, too (.cpp, .h, .o, and so on…).** <span id="page-9-0"></span>*Need to find files, but can't remember the qualifier?* Suppose you want to find some files but can't remember what qualifier they are named by.

```
In CIFSUT, you can do:
ls /os2200/*av* 
dave gaurav marchsave save5-31 savewk vavra 
ddpmav gravel save save5-28 travel
```

```
Followed by:
ls /os2200/gravel 
banklist cons-log dump-2 files lib$ print-2 rlib$ 
comfil datfil dump-3 keyfil mcode$ print-3 run$ 
comrun docfil dump-4 la-snaps pmifil print-4 savall 
configfil dump-1 extfil leadfa print-1 printer$ tblfil
```
And in a few seconds, you'll have your answer.

Without CIFS, you would need to create a breakpoint file, run @PRT, open the breakpoint file in a text editor, and use text searching to find your "av" candidates (some of which will be in text other than qualifiers). With CIFS, you can also use cp, mv, and rm commands with wild cards to operate on multiple files or elements. Granted, this can be misused, but UNIX administrators have been using wild cards for years and would not consider giving them up. The alternative is to use SSG or some other means to generate an addstream with @COPY commands for each complete element name.

#### **CIFS Lets You Copy Files in a Way You've Never Been Able to Before**

With CIFS, you can copy multiple e[lement](#page-10-0)s from one OS 2200 file to another, copy all elements into a different file, or copy elements that have specific characters in specific places.

#### *Copying multiple elements from one OS 2200 file to another*

Here's an example of copying multiple elements from one OS 2200 file to another. (Note: In the examples that follow, it is assumed that the file qual\*extrafile already exists and contains at least one element.)

First, the CIFSUT cd command is used to change the directory to your file (qual\*mainfile) containing the elements you want to copy. Then, you'll just need to do an ls to display the elements in that file.

```
cd /os2200/qual/mainfile
ls
cat exlatest ex2test mytest test test2 testa
dog ex1test fish proga test1 test3 testb
```

```
Copying all elements into a different file
cp * ../extrafile
```
In the above example, all elements will be copied to qual\*extrafile. [Note th](#page-10-0)at a dot-dot (..) is used to refer to the parent directory you are currently in (/os2200/qual). **>>**

#### <span id="page-10-0"></span>*Copying elements that start with "test"* cp test\* /os2200/qual/extrafile

In the above example, test, test1, test2, test3, testa, and testb will be copied to qual\*extrafile.

*Copying files that contain "test"* cp \*test\* ../extrafile

In the above example, ex1test, ex1atest, ex2test, mytest, test, test1, test2, test3, testa, and testb will be copied to qual\*extrafile.

*Copying elements that begin with "ex", end in "test", and have one character in between* cp ex?test /os2200/qual/extrafile

In the above example, ex1test and ex2test will be copied to qual\*extrafile.

*Copying all elements that begin with "ex", end in "test", and have anything in between* cp /os2200/qual/mainfile/ex\*test /os2200/qual/extrafile

In the example above, ex1test, ex1atest, and ex2test will be copied to qual\*extrafile. Note that in this instance, the fully qualified directory names are used. Unlike the previous examples, you do not need to be in the mainfile directory to perform this copy.

## **Eclipse**

The OS 2200 IDE *for Eclipse* uses CIFS/SMB to access directories and files in the OS 2200 environment, so you can write and debug OS 2200 applications from your workstation.

### **What are our Favorite Ways to use CIFS?**

When asked what three things they like to do best with CIFS, the team in frozen Minnesota identified the following as our favorites:

- 1. Use a PC editor to look at or modify an OS 2200 file or element
- 2. Use Windows Explorer to find an element within an OS 2200 file
- 3. Copy an OS 2200 file or element to a different OS 2200 file or element using Windows Explorer or a PC editor
- 4. Use CIFSUT to list OS 2200 files
- 5. Copy OS 2200 elements to PC files and vice versa using Windows Explorer
- 6. Use CIFSUT to locate files and/or elements using the ls command and wild cards
- 7. Use CIFSUT to copy/delete selected files and/or elements using the cp and rm commands and wild cards
- 8. Use Windows Explorer or DIR and COPY commands to examine/find files, copy them, etc.

And last, but certainly not least, the web master for our group's home page uses Java running under the control of the OS 2200 environment and Tomcat to host our home page on our production OS 2200 system. CIFS is used to access and change its contents.

*Given what you know now, what will be YOUR favorite things to do with CIFS? For additional information, please read the ["CIFS for ClearPath OS 2200 User, Programmer, and Administrator Reference Manual.](http://support.unisys.com/2200/docs/cp13.2/pdf/78596137-012.pdf)"*

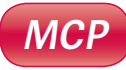

# <span id="page-11-0"></span>Storage News: New MCP Feature for Clone Copies

Historically, a cloned logical unit number (LUN) created on an MCP system could not be acquired and brought online to the same MCP system if the original copy of the LUN was already online (with two exceptions: Host Based Mirroring; and EMC SRDF business continuance volume (BCV) copies). Over time, other replication schemes, such as EMC RecoverPoint™ and EMC MirrorView™ software, have gained widespread adoption. And, organizations need the ability to acquire clones for a wider variety of purposes, including disaster recovery testing, data mining, and backup.

As a result, we recently introduced a new MCP software feature that allows you to acquire cloned LUNs on the same MCP system that they were created on using the same procedure used to acquire real BCV devices. The enhancement is available in an IC above 54.1 IC# 106, 55.1 IC# 30.

This new variant of the ACQUIRE PK command allows a cloned copy of a disk to be marked as a BCV. When the volume is acquired as a BCV and the Host Component for EMC TimeFinder® local replication software key is loaded, it enables the use of the MIRROR MARK and MIRROR IMPORT commands – allowing cloned copies to be acquired and used on the same system on which they were created. This allows other replication technologies, such as RecoverPoint and MirrorView software, to create and import cloned volumes in the same way that SRDF remote replication software has previously allowed this functionality. The feature is supported for VSS1, VSS2, and Logical Disk formats.

*For more information about this new feature, consult [support.unisys.com](https://www.support.unisys.com/common/showwebpage.aspx?pla=PS&nav=PS&id=6158) (user-id and password are required).*

<span id="page-12-0"></span>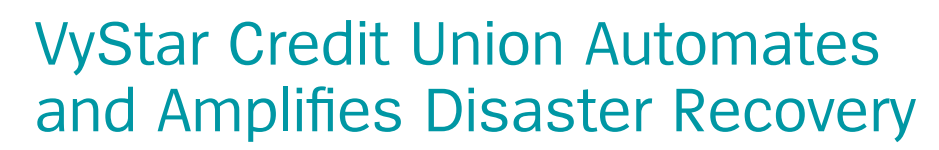

VyStar Credit Union prides itself on providing exceptional customer service to its more than 400,000 members. And given the company's location in hurricane-prone Northeast Florida, keeping key systems up and running is a critical concern. Although VyStar had a disaster recovery solution in place, there was growing concern about its ability to quickly restore the company's operations following an unforeseen event.

To help VyStar minimize the effects of downtime, Unisys worked with the company to move its core banking application to a new ClearPath Financial Services FS4190 platform and

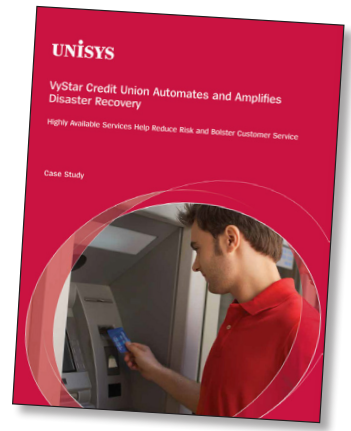

**MCP**

transition its existing production server into a DR role. Unisys also included automation, replication, and storage components to automate failover and failback. In addition, Unisys helped VyStar test its failover measures and confirm the production environment would function properly on its backup system.

With these capabilities, VyStar is better positioned to maintain operations no matter the event, reducing risk and ensuring its all-important reputation is maintained.

*[Read the full story](http://www.unisys.com/unisys/ri/cs/detail.jsp?id=1120000970024910157).* 

# Calendar

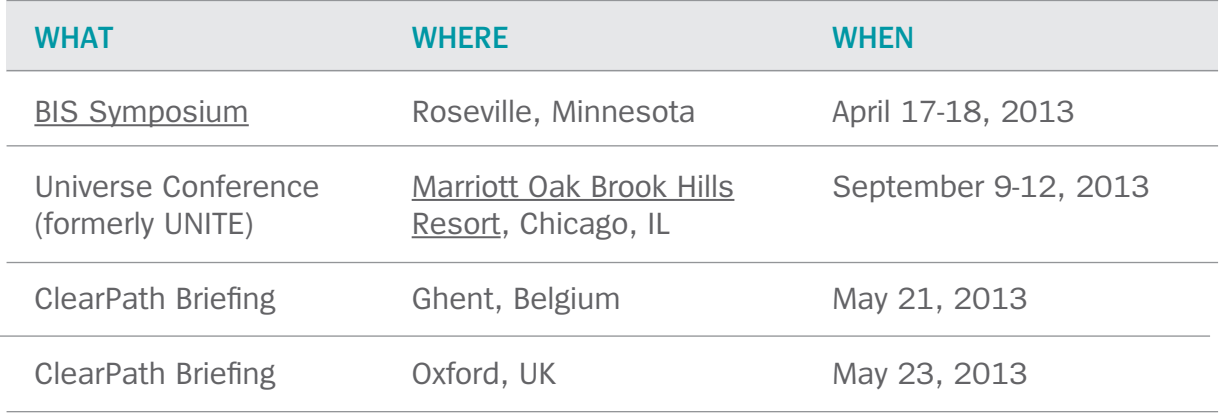

# <span id="page-13-0"></span>Resources

The list below contains quick links that will help you stay up to date on all things ClearPath.

- [ClearPath Libra homepage](http://unisys.com/unisys/product/productdetail.jsp?id=1120000970004210129&pid=16000034)
- [ClearPath Dorado homepage](http://unisys.com/unisys/product/productdetail.jsp?id=1120000970004210128&pid=16000034)
- [ClearPath OS 2200 homepage](http://unisys.com/unisys/product/productdetail.jsp?id=1120000220000010000&pid=16000034)
- [ClearPath MCP homepage](http://unisys.com/unisys/product/productdetail.jsp?id=1120000270000010000&pid=16000034)
- [Agile Business Suite homepage](http://www.unisys.com/unisys/product/productdetail.jsp?id=1120000150000010000&pid=1120000970018210156)
- [Business Information Server \(BIS\) homepage](http://www.unisys.com/unisys/product/productdetail.jsp?id=1120000160000010000&pid=1120000970018210161)
- [ClearPath & Innovation Blog](http://blogs.unisys.com/clearpath)
- [ClearPath How-To Videos on YouTube](http://www.youtube.com/unisysclearpath)
- [ClearPath Libra/MCP Webinars](http://www.unisys.com/unisys/ri/webinars/detail.jsp?id=1120000970017010149)
- [ClearPath Dorado/OS 2200 Webinars](http://www.unisys.com/unisys/ri/webinars/detail.jsp?id=1120000970017010154)
- **NEW eBook:** [ClearPath MCP Case Studies Success through Business](http://www.unisys.com/unisys/ri/ebooks/detail.jsp?id=1120000970025010261) [Process Automation](http://www.unisys.com/unisys/ri/ebooks/detail.jsp?id=1120000970025010261)
- **NEW eBook:** [Built for Today, Ready for Tomorrow: Unisys ClearPath Systems](http://www.unisys.com/unisys/ri/ebooks/detail.jsp?id=1120000970025010264)
- **NEW Guide:** [ClearPath OS 2200 Course Catalog](http://www.unisys.com/unisys/inc/pdf/spec_sheets_products/13-0012.pdf)
- **NEW Guide:** [ClearPath MCP Course Catalog](http://www.unisys.com/unisys/inc/pdf/spec_sheets_products/12-0319.pdf)
- **NEW Guide:** [ClearPath OS 2200 and MCP Specialty Partitions Course Catalog](http://www.unisys.com/unisys/inc/pdf/spec_sheets_products/13-0013.pdf)
- **NEW Video:** [ClearPath Advisory Services](http://unisys.com/unisys/ri/videos/detail.jsp?id=1120000970025210235)
- **NEW Video:** [ClearPath Appraisal Service](http://unisys.com/unisys/ri/videos/detail.jsp?id=1120000970025210237)
- **NEW Video:** [ClearPath TCO Assessment Service](http://unisys.com/unisys/ri/videos/detail.jsp?id=1120000970025210239)
- **NEW Video:** [ClearPath Consulting Services](http://www.unisys.com/unisys/ri/videos/detail.jsp?id=1120000970024010177)

Specifications are subject to change without notice.

© 2013 Unisys Corporation.

All rights reserved.

Unisys, the Unisys logo, and ClearPath are registered trademarks of Unisys Corporation. Android is a trademark of Google Inc. Apple is a registered trademark of Apple Inc. in the U.S. and other countries. BlackBerry® and related trademarks, names, and logos are the property of Research In Motion Limited and are registered and/or used in the U.S. and countries around the world. Eclipse is a trademark of the Eclipse Foundation. EMC, SRDF, and TimeFinder are registered trademarks and MirrorView and RecoverPoint are trademarks of EMC Corporation. IBM and WebSphere are registered trademarks of IBM in the United States. Linux is a registered trademark of Linus Torvalds. Microsoft and Windows are registered trademarks of Microsoft Corporation. UNIX is a registered trademark of the Open Group. All other brands and products referenced herein are acknowledged to be trademarks or registered trademarks of their respective holders.